**Power System Stability Formulas...** 1/13

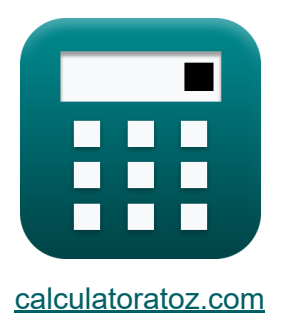

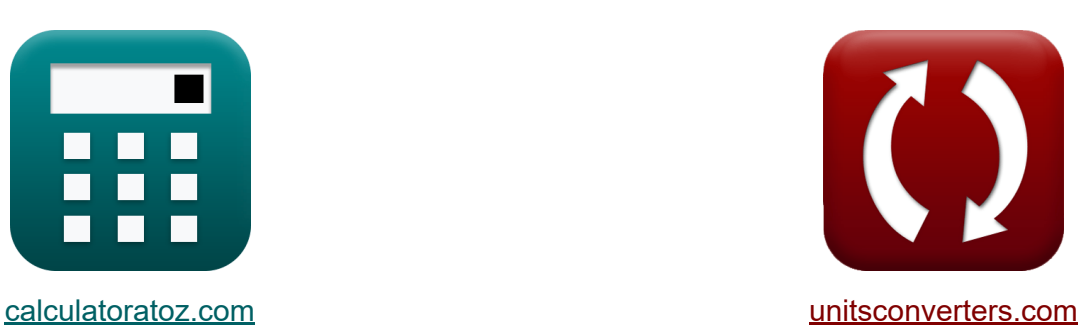

# **Stabilität des Energiesystems Formeln**

Beispiele!

[Rechner!](https://www.calculatoratoz.com/de) Beispiele! [Konvertierungen!](https://www.unitsconverters.com/de)

Lesezeichen **[calculatoratoz.com](https://www.calculatoratoz.com/de)**, **[unitsconverters.com](https://www.unitsconverters.com/de)**

Größte Abdeckung von Rechnern und wächst - **30.000+ Rechner!** Rechnen Sie mit einer anderen Einheit für jede Variable - **Eingebaute Einheitenumrechnung!**

Größte Sammlung von Maßen und Einheiten - **250+ Messungen!**

Fühlen Sie sich frei, dieses Dokument mit Ihren Freunden zu TEILEN!

*[Bitte hinterlassen Sie hier Ihr Rückkoppelung...](https://docs.google.com/forms/d/e/1FAIpQLSf4b4wDgl-KBPJGChMJCxFlqrHvFdmw4Z8WHDP7MoWEdk8QOw/viewform?usp=pp_url&entry.1491156970=Stabilit%C3%A4t%20des%20Energiesystems%20Formeln)*

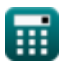

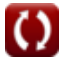

#### **Liste von 20 Stabilität des Energiesystems Formeln**

#### **Stabilität des Energiesystems**

**1) Ausgangsleistung des Generators bei Stabilität des Stromversorgungssystems**

$$
\boldsymbol{\kappa}\!\left|\boldsymbol{P}_g = \frac{E_g \cdot V_t \cdot \sin\!\left(\zeta_{op}\right)}{x_d}\right|
$$

$$
\boxed{\textbf{ex}}{0.096\textbf{W}=\frac{160\textbf{V}\cdot 3\textbf{V}\cdot \sin(90°)}{5000\textbf{A}\textbf{T}/\textbf{W}\textbf{b}}}
$$

**[Rechner öffnen](https://www.calculatoratoz.com/de/output-power-of-generator-under-power-system-stability-calculator/Calc-43679)** 

**2) Beschleunigungsdrehmoment des Generators bei stabiler Stromversorgung**

$$
\overline{\textbf{r}}_a = T_m - T_e
$$

$$
\overline{\textrm{ex}}\,\overline{\textrm{32N*}}\textrm{m} = \textrm{44N*}\textrm{m} - \textrm{12N*}\textrm{m}
$$

#### **3) Clearing-Zeit**

$$
\mathbf{\kappa}\Bigg|\mathbf{t}_{\mathrm{c}}=\sqrt{\frac{2\cdot\mathrm{H}\cdot\left(\mathbf{\delta}_{\mathrm{c}}-\mathbf{\delta}_{\mathrm{o}}\right)}{\pi\cdot\mathrm{f}\cdot\mathrm{P_{i}}}}\Bigg|
$$

$$
\textbf{ex } 0.36991 \textbf{s} = \sqrt{\frac{2 \cdot 39 \text{kg} \cdot \text{m}^2 \cdot \left(61.9 \text{rad} - 10\degree\right)}{\pi \cdot 56 \text{Hz} \cdot 200 \text{W}}}
$$

**[Rechner öffnen](https://www.calculatoratoz.com/de/accelerating-torque-of-generator-under-power-system-stability-calculator/Calc-43675)** 

**[Rechner öffnen](https://www.calculatoratoz.com/de/clearing-time-calculator/Calc-43613)** 

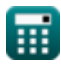

**Power System Stability Formulas...** 3/13

**4) Freiwinkel** π ⋅ f ⋅ P<sup>i</sup> **[Rechner öffnen](https://www.calculatoratoz.com/de/clearing-angle-calculator/Calc-43803)**  <sup>2</sup> + <sup>δ</sup><sup>o</sup> <sup>δ</sup><sup>c</sup> = ⋅ (tc) *f***x** 2 ⋅ H π ⋅ 56Hz ⋅ 200W <sup>2</sup> + 10° 61.93019rad = ⋅ (0.37s) **ex** 2 ⋅ 39kg⋅m² **5) Gedämpfte Schwingungsfrequenz bei der Stabilität des Energiesystems [Rechner öffnen](https://www.calculatoratoz.com/de/damped-frequency-of-oscillation-in-power-system-stability-calculator/Calc-43628)**  2 <sup>ω</sup>df = <sup>ω</sup>fn ⋅ √1 − (ξ) *f***x** 2 8.954887Hz = 9Hz ⋅ √1 − (0.1) **ex 6) Geschwindigkeit der Synchronmaschine**  P **[Rechner öffnen](https://www.calculatoratoz.com/de/speed-of-synchronous-machine-calculator/Calc-43579)**  <sup>ω</sup>es = ( ) ⋅ <sup>ω</sup><sup>r</sup> *f***x** 2 2 121m/s = ( ) ⋅ 121m/s **ex** 2 **7) Kinetische Energie des Rotors** 1 **[Rechner öffnen](https://www.calculatoratoz.com/de/kinetic-energy-of-rotor-calculator/Calc-43578)**  2 −6 KE = ( ) ⋅ J ⋅ <sup>ω</sup> ⋅ 10 *f***x** s 2 1 2 −60.000192J = ( ) ⋅ 6.0kg⋅m<sup>²</sup> ⋅ (8.0m/s) ⋅ 10 **ex** 2 

**Power System Stability Formulas...** All the state of the state of the 4/13

## **8) Komplexe Leistung des Generators unter Leistungswinkelkurve**

| $\beta$                                                                                                    | $S = V_p \cdot I_p$                                                                          | Rechner $\delta$ Then $\delta$ |
|----------------------------------------------------------------------------------------------------|----------------------------------------------------------------------------------------------|--------------------------------|
| ex 1282.42VA = 74V · 17.33A                                                                                                    |                                                                                              |                                |
| 9) Kritische Clearing-Zeit bei Stabilität des Stromversorgungssystems                                                                          |                                                                                              |                                |
| $\alpha$                                                                                                    | $t_{cc} = \sqrt{\frac{2 \cdot H \cdot (\delta_{cc} - \delta_o)}{\pi \cdot f \cdot P_{max}}}$ | Rechner $\delta$ Then $\delta$ |
| ex 0.017035s = $\sqrt{\frac{2 \cdot 39 \text{kg} \cdot \text{m}^2 \cdot (47.5^\circ - 10^\circ)}{\pi \cdot 56 \text{Hz} \cdot 1000 \text{W}}}$ |                                                                                              |                                |
| 10) Kritischer Freiwinkel bei Stabilität des Stromversorgungssystems                                                                           |                                                                                              |                                |
| $\delta_{cc} = a \cos\left(\cos(\delta_{max}) + \left(\frac{P_i}{P_{max}}\right) \cdot (\delta_{max} - \delta_o)\right)$                       |                                                                                              |                                |
| ex 47.58211° = $a \cos\left(\cos(60^\circ) + \left(\frac{200 \text{W}}{1000 \text{W}}\right) \cdot (60^\circ - 10^\circ)\right)$               |                                                                                              |                                |
| 11) Maximale stationäre Energieübertragung                                                                                                    | Rechner $\delta$ Then                                                                        |                                |
| $\delta$                                                                                                    | $P_{e,max} = \frac{\text{modulus}(E_g) \cdot \text{modulus}(V)}{X_s}$                        | Rechner $\delta$ Then          |
| ex 30.87719V = $\frac{\text{modulus}(160V) \cdot \text{modulus}(11V)}{57\Omega}$                                                               |                                                                                              |                                |

*Power System Stability Formulas...* 5/13

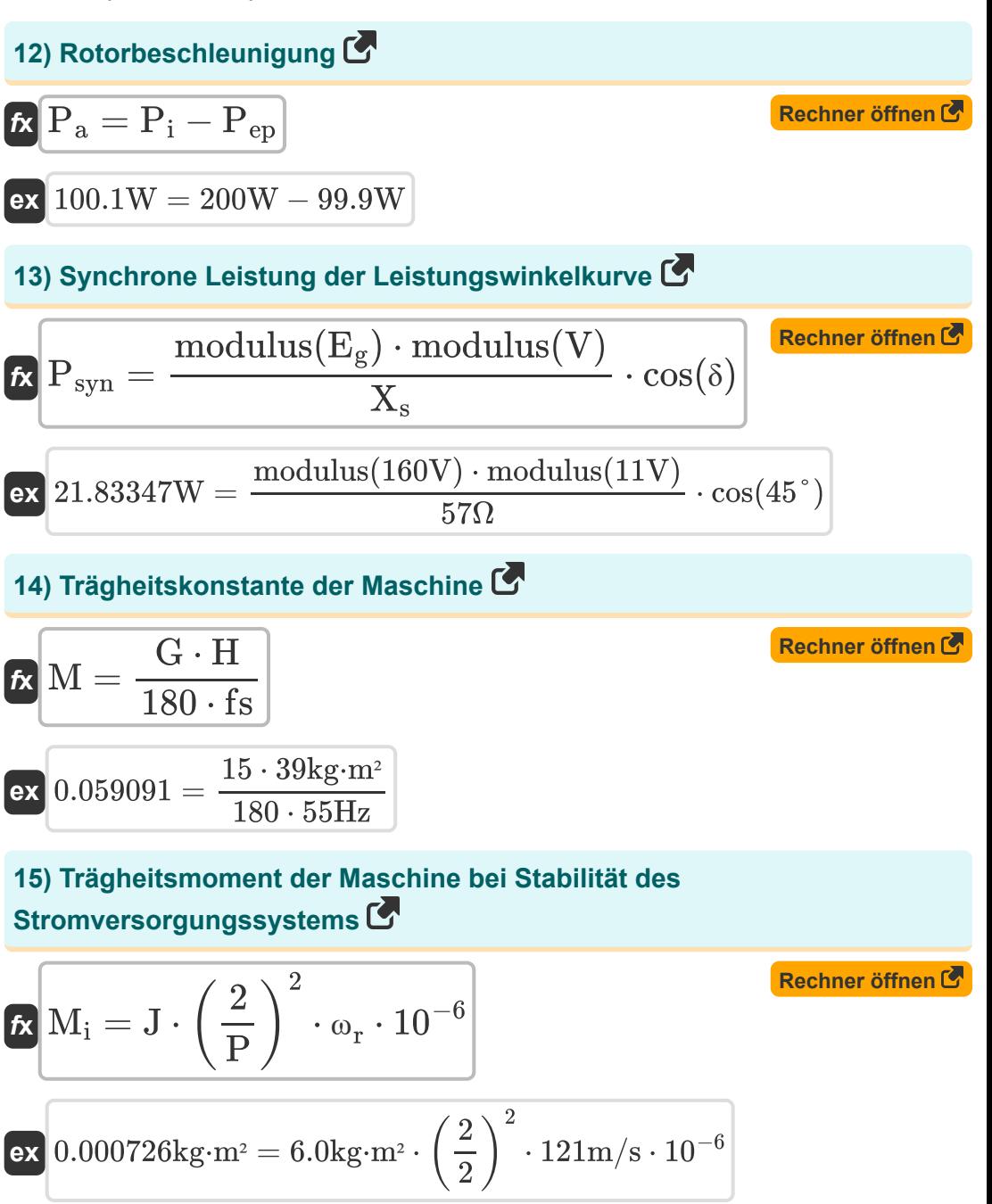

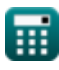

**Power System Stability Formulas...** 6/13

**16) Verlustfreie Leistung in einer Synchronmaschine** 

| $P_1 = P_{max} \cdot \sin(\delta)$                                                                                  | Rechner $\delta$ from $\delta$ |
|----------------------------------------------------------------------------------------------------|--------------------------------|
| ex 707.1068W = 1000W $\cdot \sin(45^\circ)$                                                                         |                                |
| 17) Winkelverschiobung der Maschine bei Stabilität des<br>stromversorgungssystems                                   |                                |
| R $\delta_a = \theta_m - \omega_s \cdot t$                                                                          | Rechner $\delta$ from $\delta$ |
| ex 20.2rad = 109rad - 8.0m/s $\cdot$ 11.1s                                                                          |                                |
| 18) Wirkleistung des Generators unter der Leistungswinkelkurve                                                      |                                |
| ex $P_e = \frac{\text{modulus}(E_g) \cdot \text{modulus}(V)}{X_s} \cdot \sin(\delta)$                               | Rechner $\delta$ from $\delta$ |
| ex 21.83347W = $\frac{\text{modulus}(160V) \cdot \text{modulus}(11V)}{57\Omega} \cdot \sin(45^\circ)$               |                                |
| 19) Wirkleistung durch Infinite Bus                                                                                 |                                |
| Ex $P_{inf} = \frac{(V)^2}{\sqrt{(R)^2 + (X_s)^2}} - \frac{(V)^2}{(R)^2 + (X_s)^2}$                                 | Rechner $\delta$ from $\delta$ |
| ex 2.084176W = $\frac{(11V)^2}{\sqrt{(2.1\Omega)^2 + (57\Omega)^2}} - \frac{(11V)^2}{(2.1\Omega)^2 + (57\Omega)^2}$ |                                |

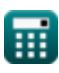

**Power System Stability Formulas...** The contract of the system of the system of the system of the system of the system of the system of the system of the system of the system of the system of the system of the system of t

**20) Zeitkonstante in der Stabilität des Stromversorgungssystems**

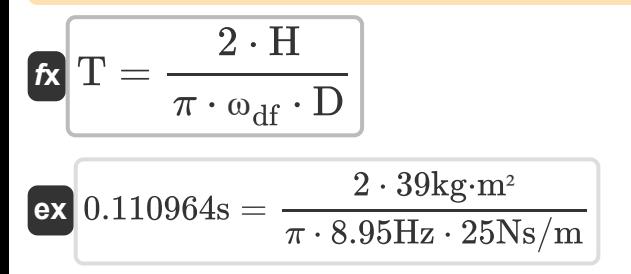

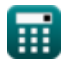

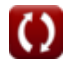

**[Rechner öffnen](https://www.calculatoratoz.com/de/time-constant-in-power-system-stability-calculator/Calc-43627)** 

## **Verwendete Variablen**

- **D** Dämpfungskoeffizient *(Newtonsekunde pro Meter)*
- **E<sup>g</sup>** EMF des Generators *(Volt)*
- **f** Frequenz *(Hertz)*
- **fs** Synchronfrequenz *(Hertz)*
- **G** Dreiphasige MVA-Bewertung der Maschine
- **H** Trägheitskonstante *(Kilogramm Quadratmeter)*
- **Ip** Zeigerstrom *(Ampere)*
- **J** Rotorträgheitsmoment *(Kilogramm Quadratmeter)*
- **KE** Kinetische Energie des Rotors *(Joule)*
- **M** Trägheitskonstante der Maschine
- **M<sup>i</sup>** Trägheitsmoment *(Kilogramm Quadratmeter)*  $\bullet$
- **P** Anzahl der Maschinenpole
- **P<sup>a</sup>** Beschleunigungskraft *(Watt)*
- **P<sup>e</sup>** Echte Kraft *(Watt)*
- **Pe,max** Maximale stationäre Energieübertragung *(Volt)*
- **Pep** Elektromagnetische Kraft *(Watt)*
- **P<sup>g</sup>** Ausgangsleistung des Generators *(Watt)*
- **P<sup>i</sup>** Eingangsleistung *(Watt)*
- **Pinf** Wirkleistung des unendlichen Busses *(Watt)*
- **P<sup>l</sup>** Verlustfreie Stromversorgung *(Watt)*
- **Pmax** Maximale Leistung *(Watt)*
- **Psyn** Synchrone Leistung *(Watt)*

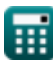

**Power System Stability Formulas... But a state of the System Stability Formulas...** 9/13

- **R** Widerstand *(Ohm)*
- **S** Komplexe Macht *(Volt Ampere)*
- **t** Zeitpunkt der Winkelverschiebung *(Zweite)*
- **T** Zeitkonstante *(Zweite)*
- **T<sup>a</sup>** Beschleunigungsdrehmoment *(Newtonmeter)*
- **t<sup>c</sup>** Clearing-Zeit *(Zweite)*
- **tcc** Kritische Clearing-Zeit *(Zweite)*
- **T<sup>e</sup>** Elektrisches Drehmoment *(Newtonmeter)*
- **T<sup>m</sup>** Mechanisches Drehmoment *(Newtonmeter)*
- **V** Spannung des unendlichen Busses *(Volt)*
- **V<sup>p</sup>** Zeigerspannung *(Volt)*
- **V<sup>t</sup>** Klemmenspannung *(Volt)*
- **x<sup>d</sup>** Magnetische Reluktanz *(Ampere-Windung nach Weber)*
- **X<sup>s</sup>** Synchronreaktanz *(Ohm)*
- **δ** Elektrischer Leistungswinkel *(Grad)*
- **δ<sup>a</sup>** Winkelverschiebung der Maschine *(Bogenmaß)*
- **δ<sup>c</sup>** Freiwinkel *(Bogenmaß)*
- **δcc** Kritischer Freiwinkel *(Grad)*
- **δmax** Maximaler Freiwinkel *(Grad)*
- **δ<sup>o</sup>** Anfänglicher Leistungswinkel *(Grad)*
- **ζop** Leistungswinkel *(Grad)*
- **θ<sup>m</sup>** Winkelverschiebung des Rotors *(Bogenmaß)*
- **ξ** Schwingungskonstante
- **ωdf** Dämpfungsfrequenz der Schwingung *(Hertz)*

**Power System Stability Formulas...** 10/13

- **ωes** Geschwindigkeit der Synchronmaschine *(Meter pro Sekunde)*
- **ωfn** Eigenfrequenz der Schwingung *(Hertz)*
- **ω<sup>r</sup>** Rotorgeschwindigkeit der Synchronmaschine *(Meter pro Sekunde)*
- **ω<sup>s</sup>** Synchrongeschwindigkeit *(Meter pro Sekunde)*

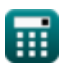

## **Konstanten, Funktionen, verwendete Messungen**

- Konstante: **pi**, 3.14159265358979323846264338327950288 *Archimedes-Konstante*
- Funktion: **acos**, acos(Number) *Die Umkehrkosinusfunktion ist die Umkehrfunktion der Kosinusfunktion. Es handelt sich um die Funktion, die ein Verhältnis als Eingabe verwendet und den Winkel zurückgibt, dessen Kosinus diesem Verhältnis entspricht.*
- Funktion: **cos**, cos(Angle) *Der Kosinus eines Winkels ist das Verhältnis der an den Winkel angrenzenden Seite zur Hypotenuse des Dreiecks.*
- Funktion: **modulus**, modulus *Der Modul einer Zahl ist der Rest, wenn diese Zahl durch eine andere Zahl geteilt wird.*
- Funktion: **sin**, sin(Angle) *Sinus ist eine trigonometrische Funktion, die das Verhältnis der Länge der gegenüberliegenden Seite eines rechtwinkligen Dreiecks zur Länge der Hypotenuse beschreibt.*
- Funktion: **sqrt**, sqrt(Number) *Eine Quadratwurzelfunktion ist eine Funktion, die eine nicht negative Zahl als Eingabe verwendet und die Quadratwurzel der gegebenen Eingabezahl zurückgibt.*
- Messung: **Zeit** in Zweite (s) *Zeit Einheitenumrechnung*
- Messung: **Elektrischer Strom** in Ampere (A) *Elektrischer Strom Einheitenumrechnung*
- Messung: **Geschwindigkeit** in Meter pro Sekunde (m/s) *Geschwindigkeit Einheitenumrechnung*

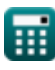

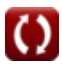

*Power System Stability Formulas...* 12/13

- Messung: **Energie** in Joule (J) *Energie Einheitenumrechnung*
- Messung: **Leistung** in Watt (W), Volt Ampere (VA) *Leistung Einheitenumrechnung*
- Messung: **Winkel** in Grad (°), Bogenmaß (rad) *Winkel Einheitenumrechnung*
- Messung: **Frequenz** in Hertz (Hz) *Frequenz Einheitenumrechnung*
- Messung: **Elektrischer Widerstand** in Ohm (Ω) *Elektrischer Widerstand Einheitenumrechnung*
- Messung: **Elektrisches Potenzial** in Volt (V) *Elektrisches Potenzial Einheitenumrechnung*
- Messung: **Drehmoment** in Newtonmeter (N\*m) *Drehmoment Einheitenumrechnung*
- Messung: **Trägheitsmoment** in Kilogramm Quadratmeter (kg·m²) *Trägheitsmoment Einheitenumrechnung*
- Messung: **Dämpfungskoeffizient** in Newtonsekunde pro Meter (Ns/m) *Dämpfungskoeffizient Einheitenumrechnung*
- Messung: **Zurückhaltung** in Ampere-Windung nach Weber (AT/Wb) *Zurückhaltung Einheitenumrechnung*

#### **Überprüfen Sie andere Formellisten**

- **Overhead-AC-Versorgung Formeln**
- **Overhead-DC-Versorgung Formeln**
- **Stabilität des Energiesystems Formeln**
- **Unterirdische Wechselstromversorgung Formeln**
- **Unterirdische DC-Versorgung Formeln**

Fühlen Sie sich frei, dieses Dokument mit Ihren Freunden zu TEILEN!

#### **PDF Verfügbar in**

[English](https://www.calculatoratoz.com/PDF/Nodes/12266/Power-system-stability-Formulas_en.PDF) [Spanish](https://www.calculatoratoz.com/PDF/Nodes/12266/Power-system-stability-Formulas_es.PDF) [French](https://www.calculatoratoz.com/PDF/Nodes/12266/Power-system-stability-Formulas_fr.PDF) [German](https://www.calculatoratoz.com/PDF/Nodes/12266/Power-system-stability-Formulas_de.PDF) [Russian](https://www.calculatoratoz.com/PDF/Nodes/12266/Power-system-stability-Formulas_ru.PDF) [Italian](https://www.calculatoratoz.com/PDF/Nodes/12266/Power-system-stability-Formulas_it.PDF) [Portuguese](https://www.calculatoratoz.com/PDF/Nodes/12266/Power-system-stability-Formulas_pt.PDF) [Polish](https://www.calculatoratoz.com/PDF/Nodes/12266/Power-system-stability-Formulas_pl.PDF) [Dutch](https://www.calculatoratoz.com/PDF/Nodes/12266/Power-system-stability-Formulas_nl.PDF)

*5/10/2024 | 9:32:36 AM UTC [Bitte hinterlassen Sie hier Ihr Rückkoppelung...](https://docs.google.com/forms/d/e/1FAIpQLSf4b4wDgl-KBPJGChMJCxFlqrHvFdmw4Z8WHDP7MoWEdk8QOw/viewform?usp=pp_url&entry.1491156970=Stabilit%C3%A4t%20des%20Energiesystems%20Formeln)*

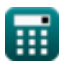